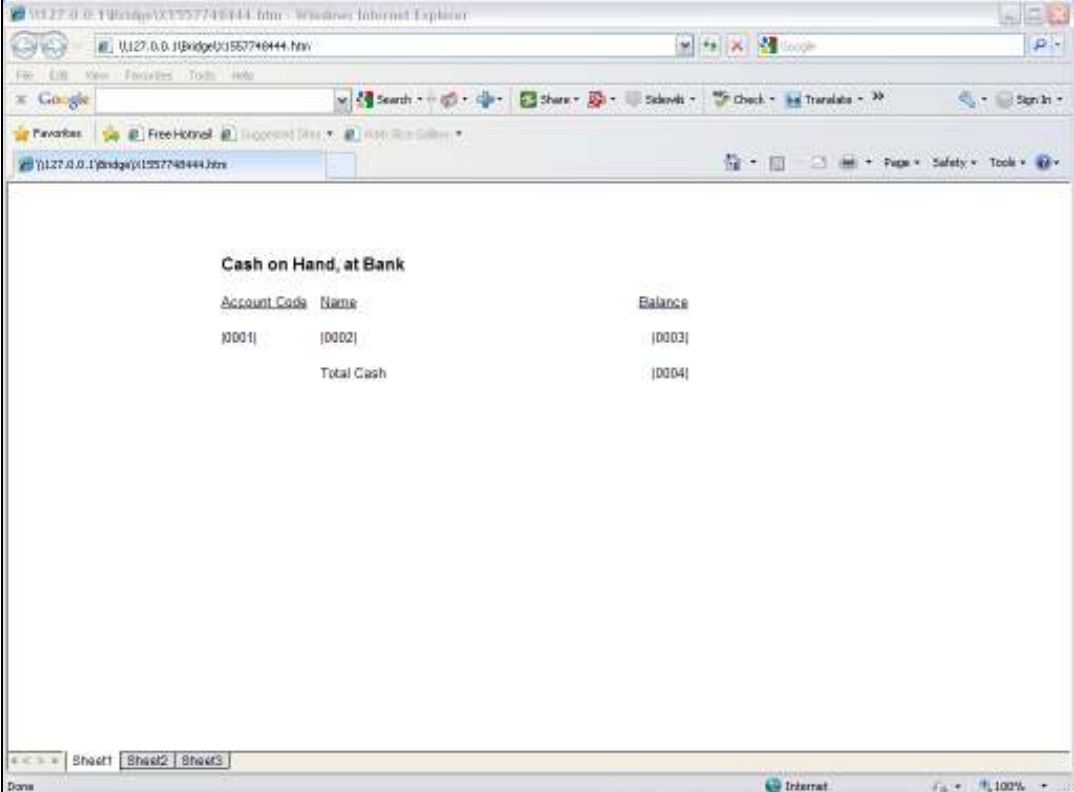

Slide notes: In this Layout, we see an example of a Unit Line.

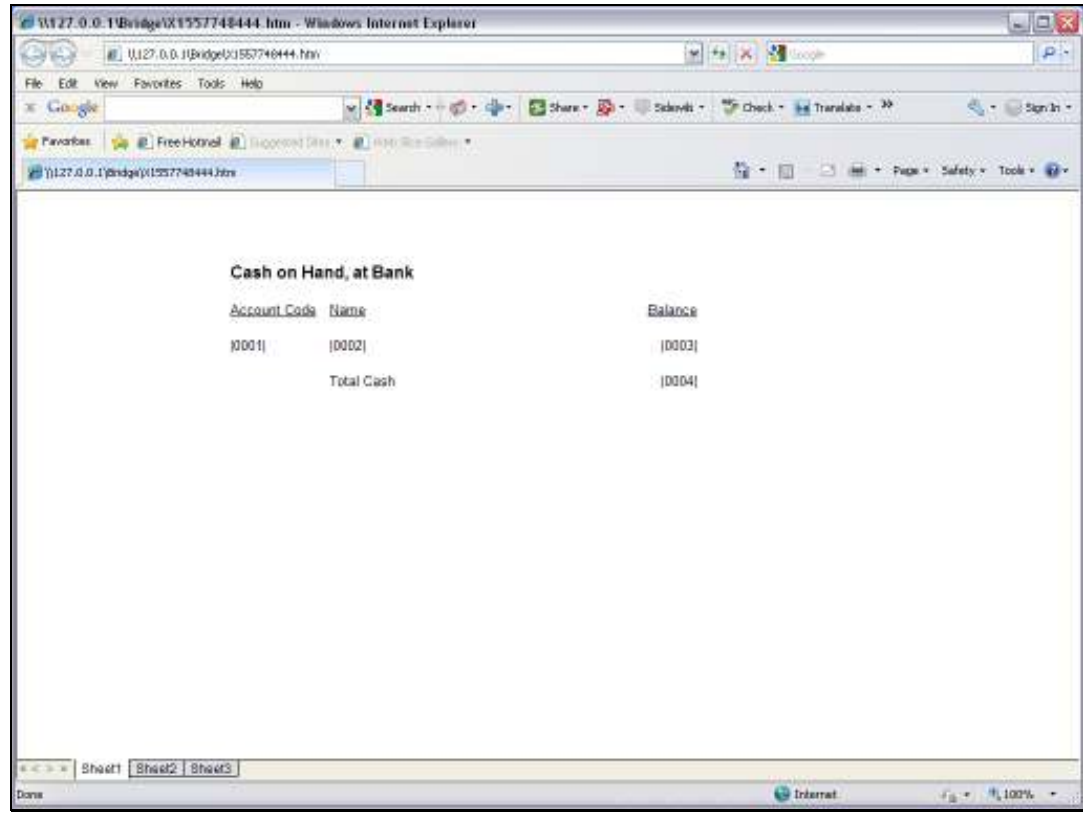

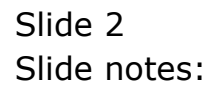

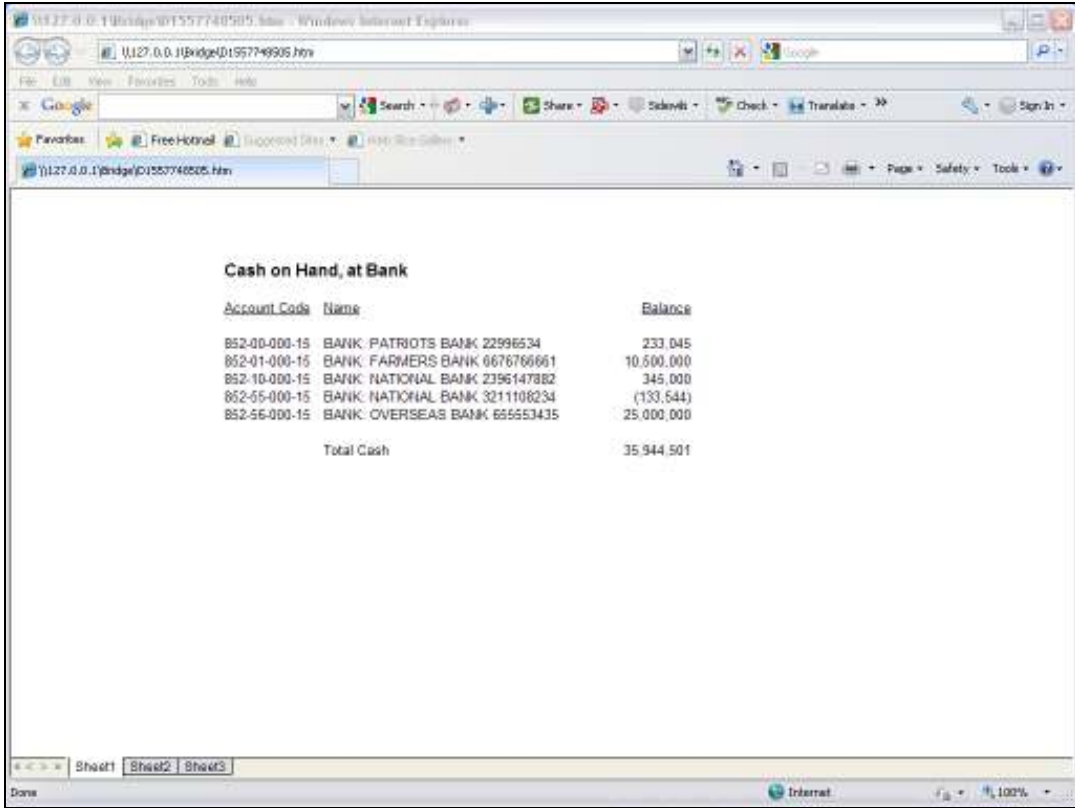

Slide notes: This is a typical result when the Report is performed. The Unit lists GL Accounts, and such a Unit works with Iteration Keys. When the Iteration keys are GL Account Codes, then we can use the 'GL Name' Templates in the Unit.

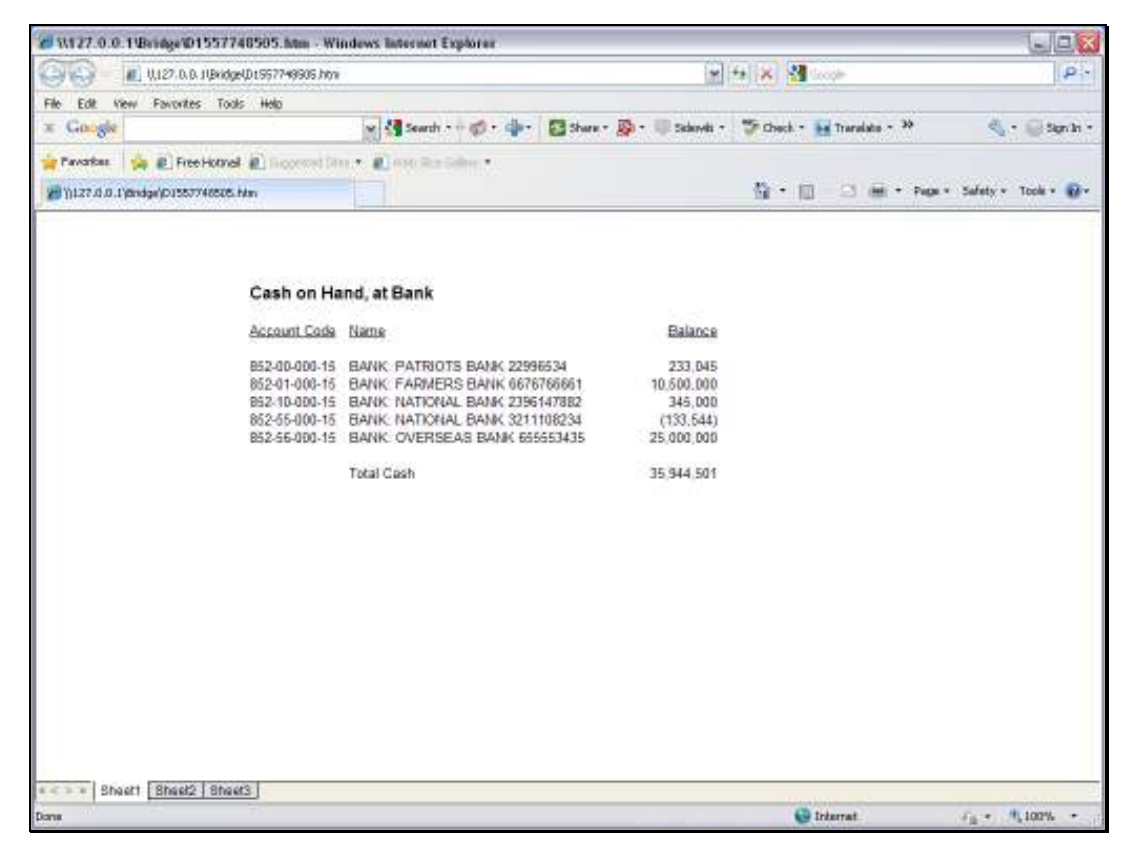

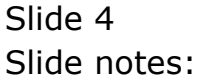

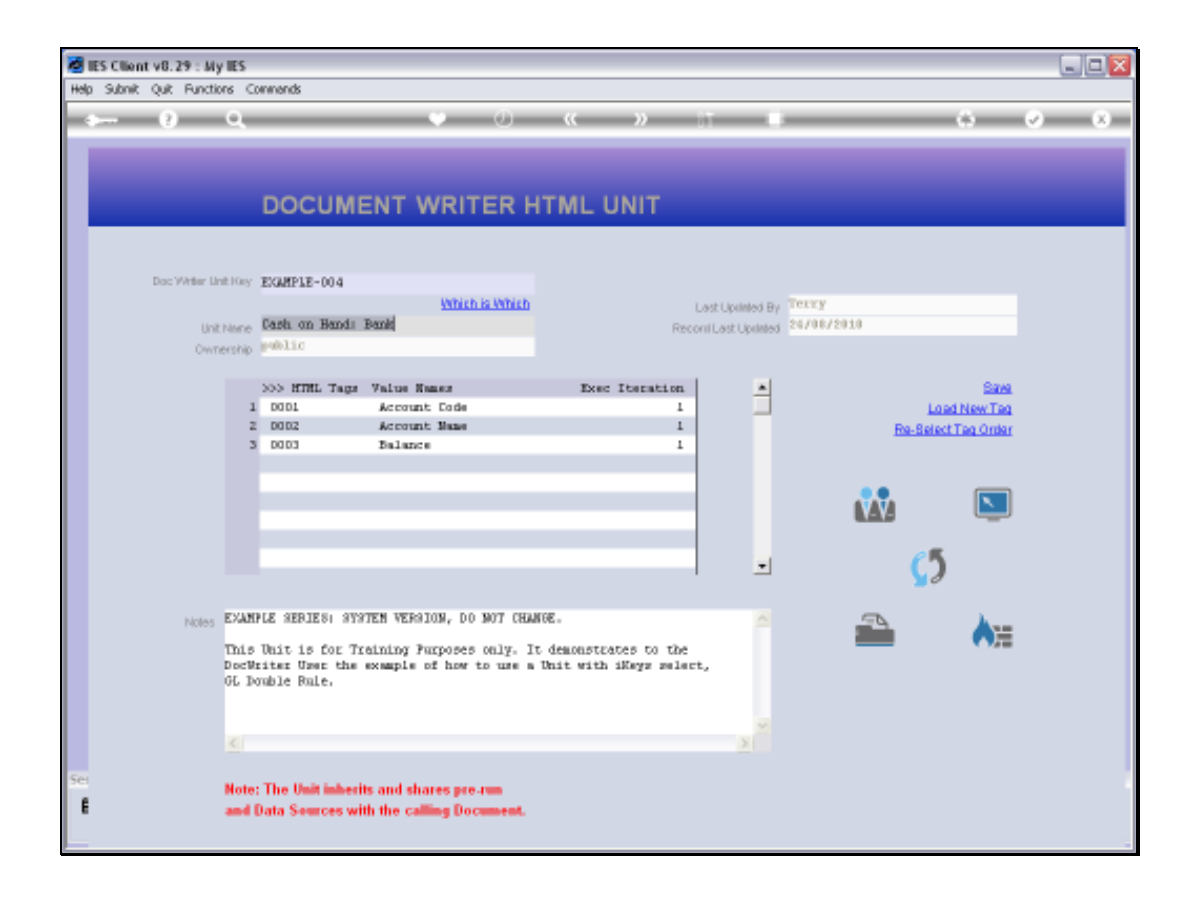

Slide notes: We will look at the 'Balance' Tag example.

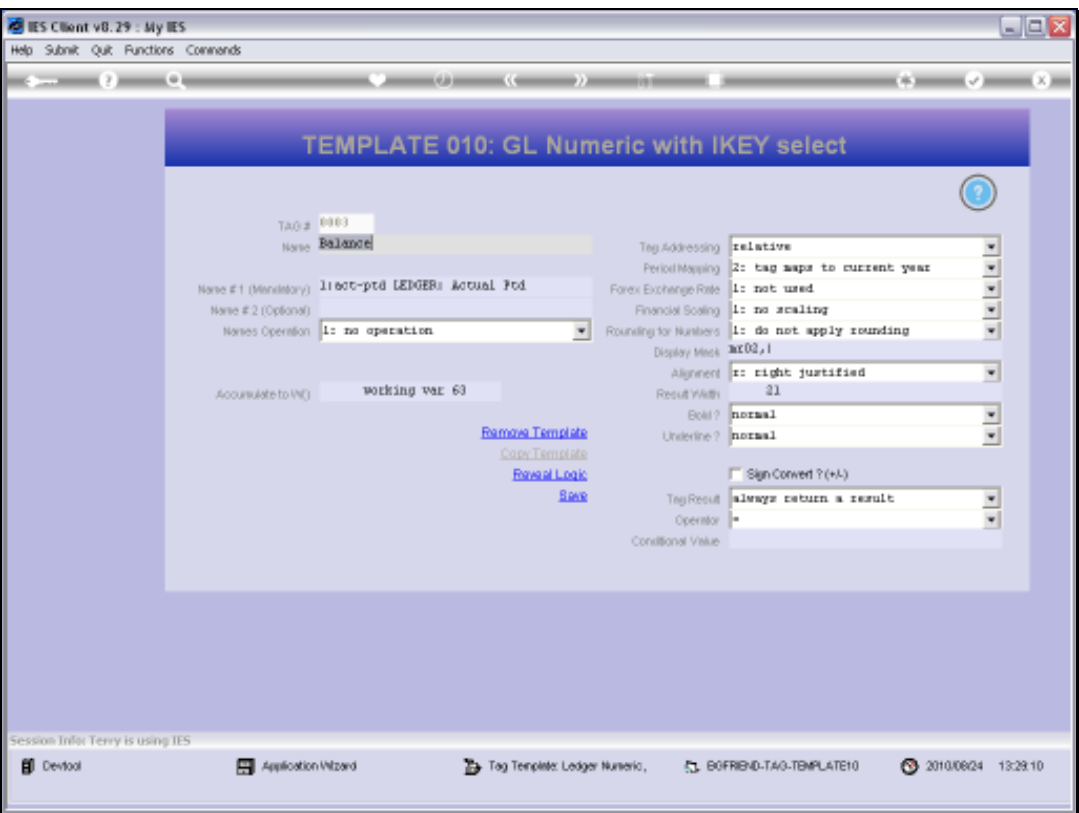

Slide notes: The Balance is a number, and uses the Template for GL Names, called 'GL Numeric with iKey Select'.

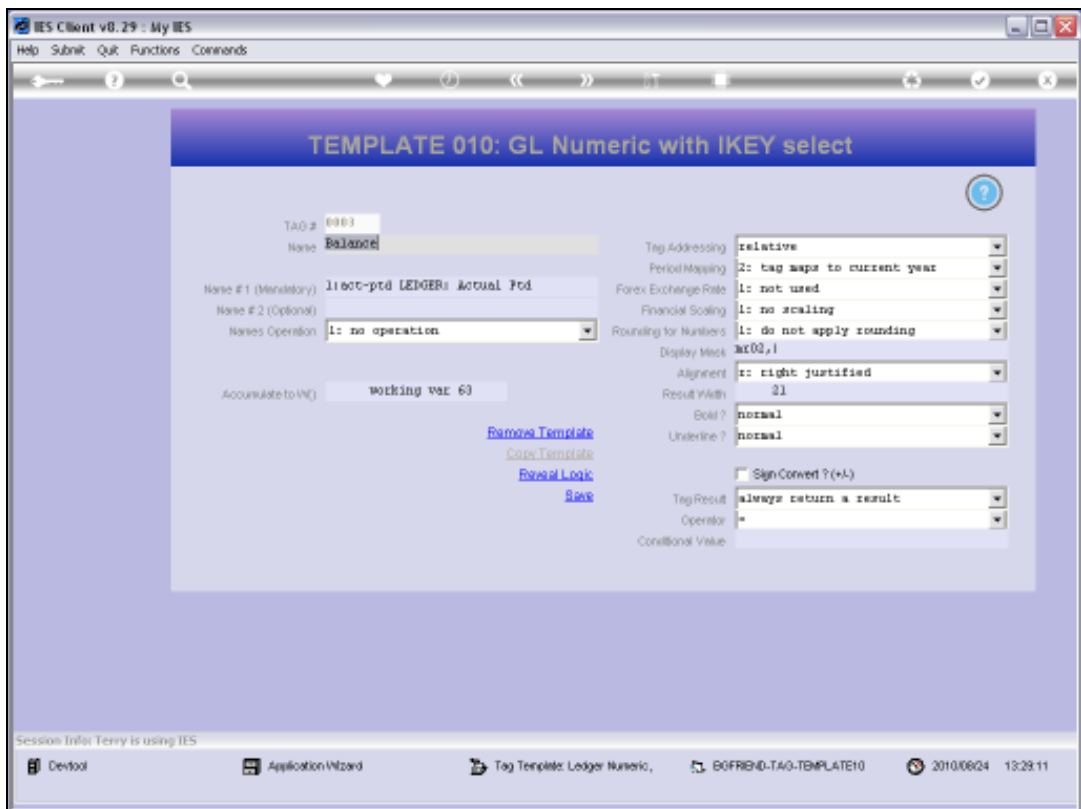

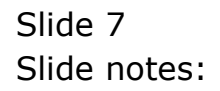

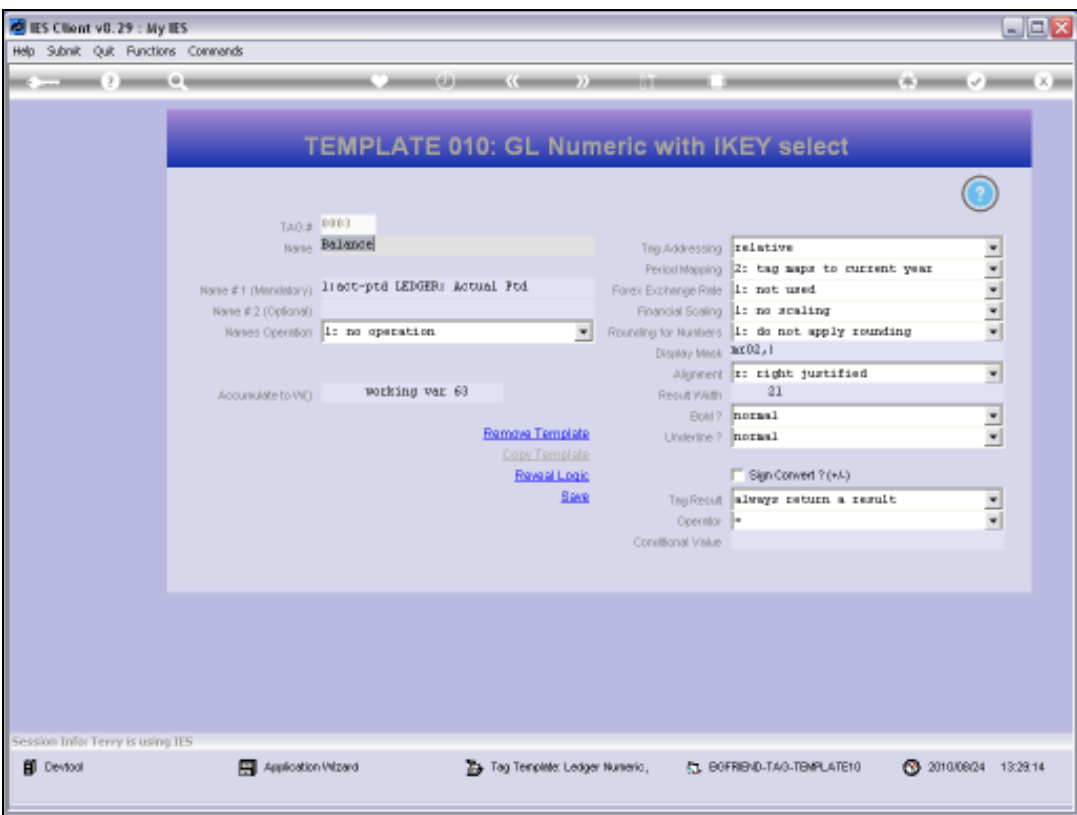

Slide notes: We can select the appropriate Name from the lookup.

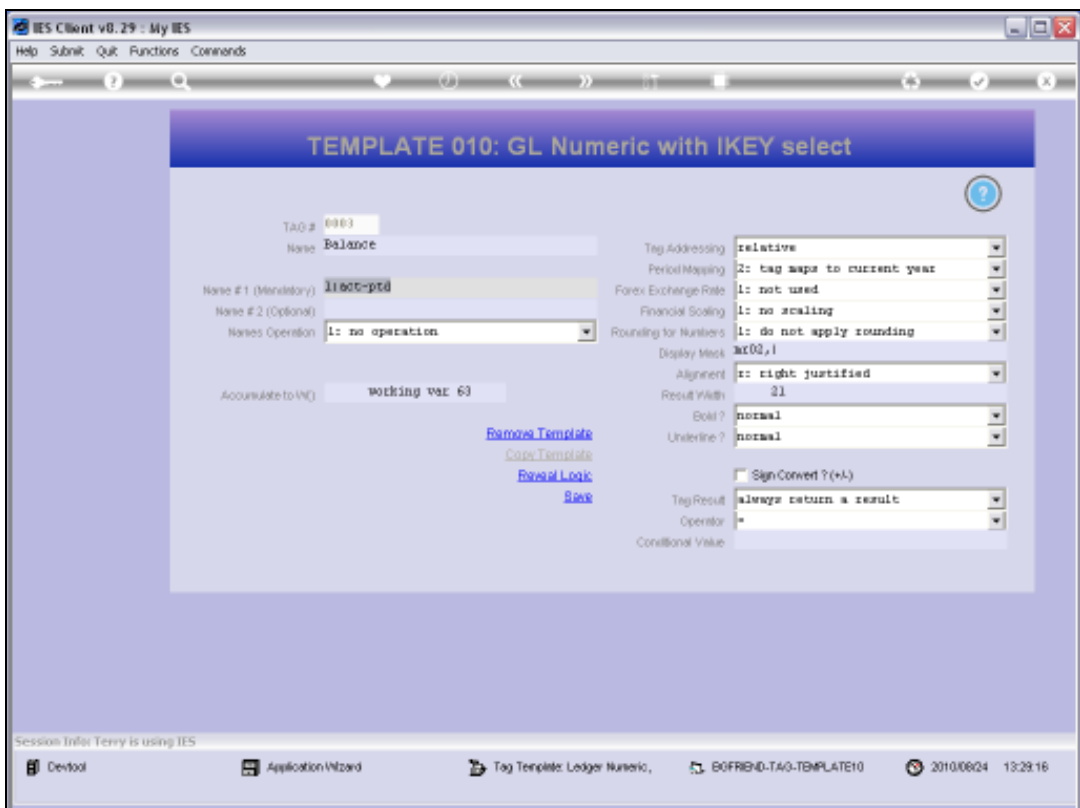

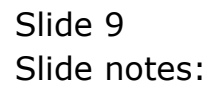

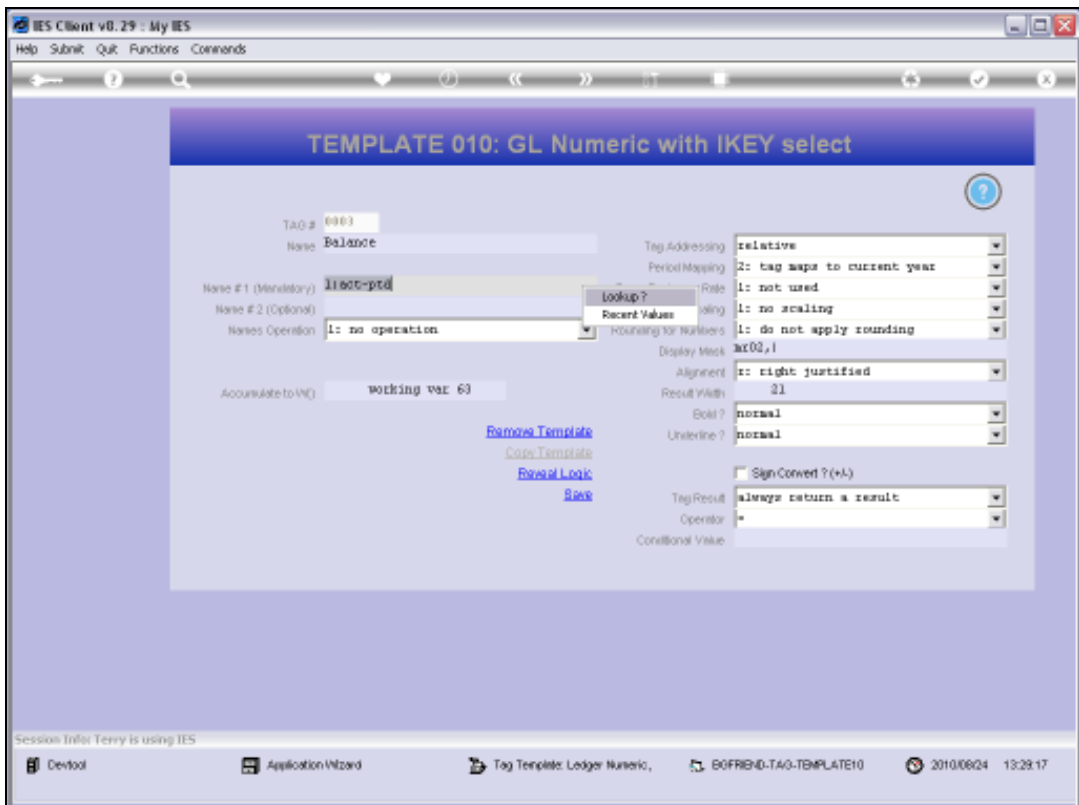

Slide 10 Slide notes:

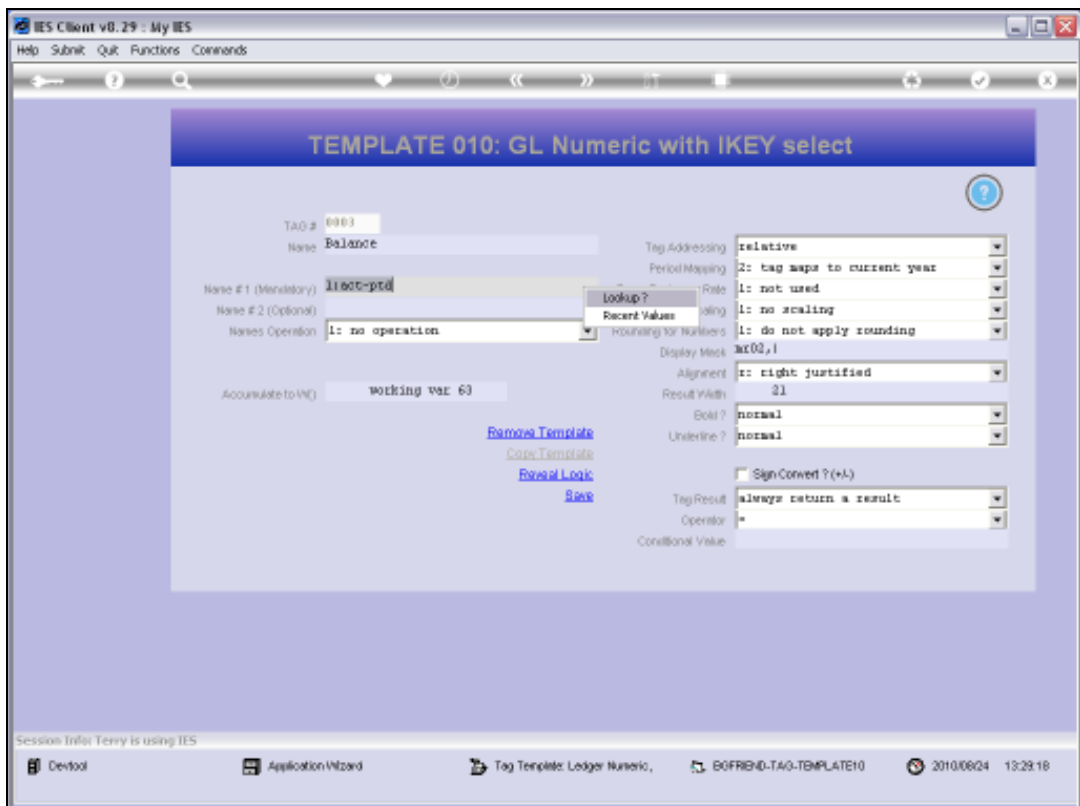

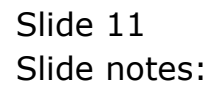

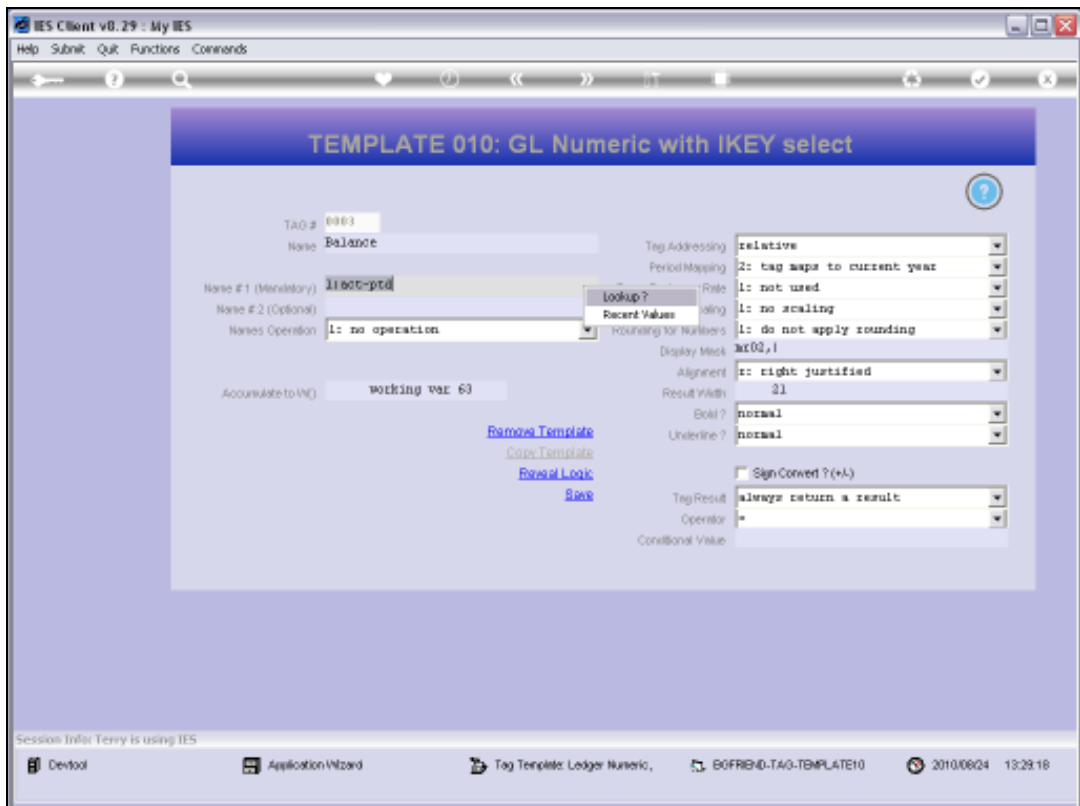

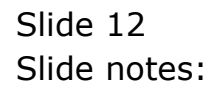

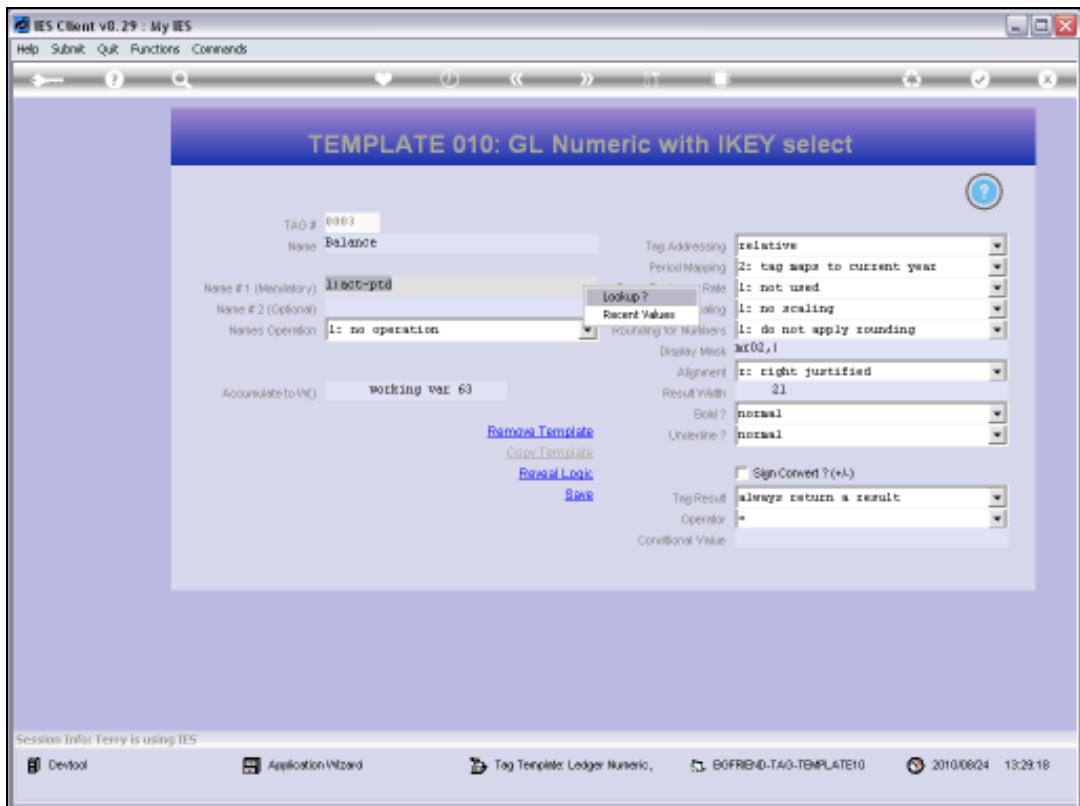

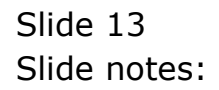

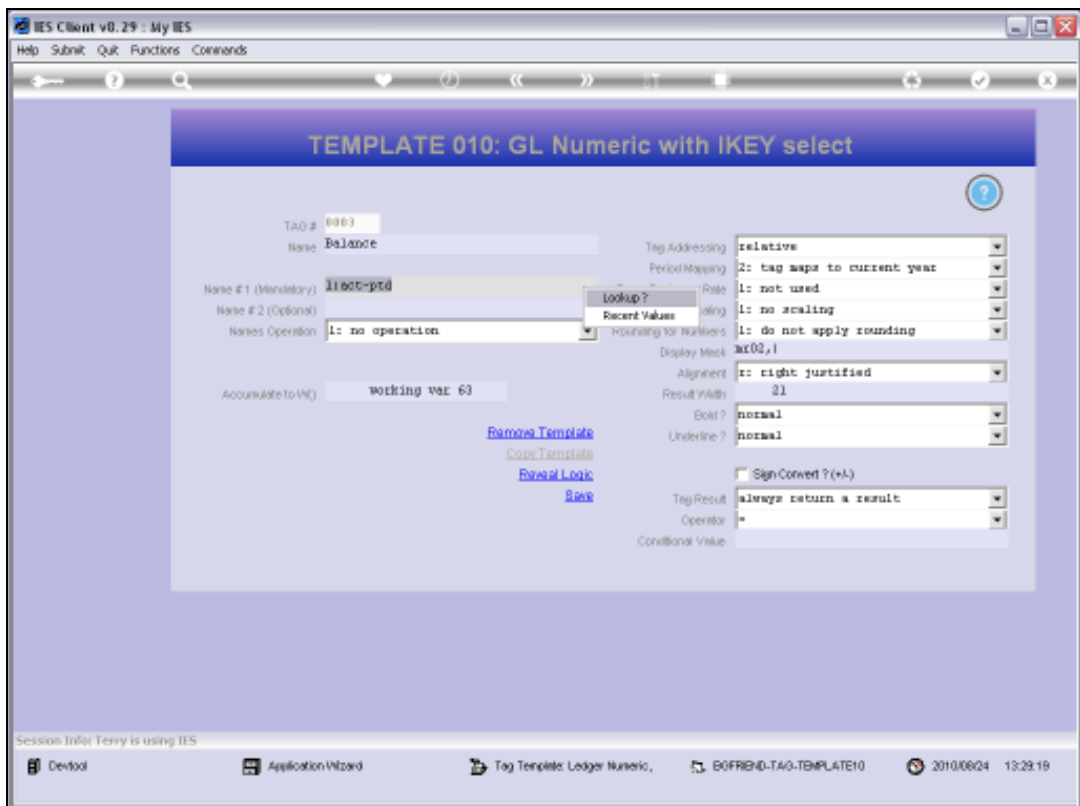

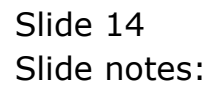

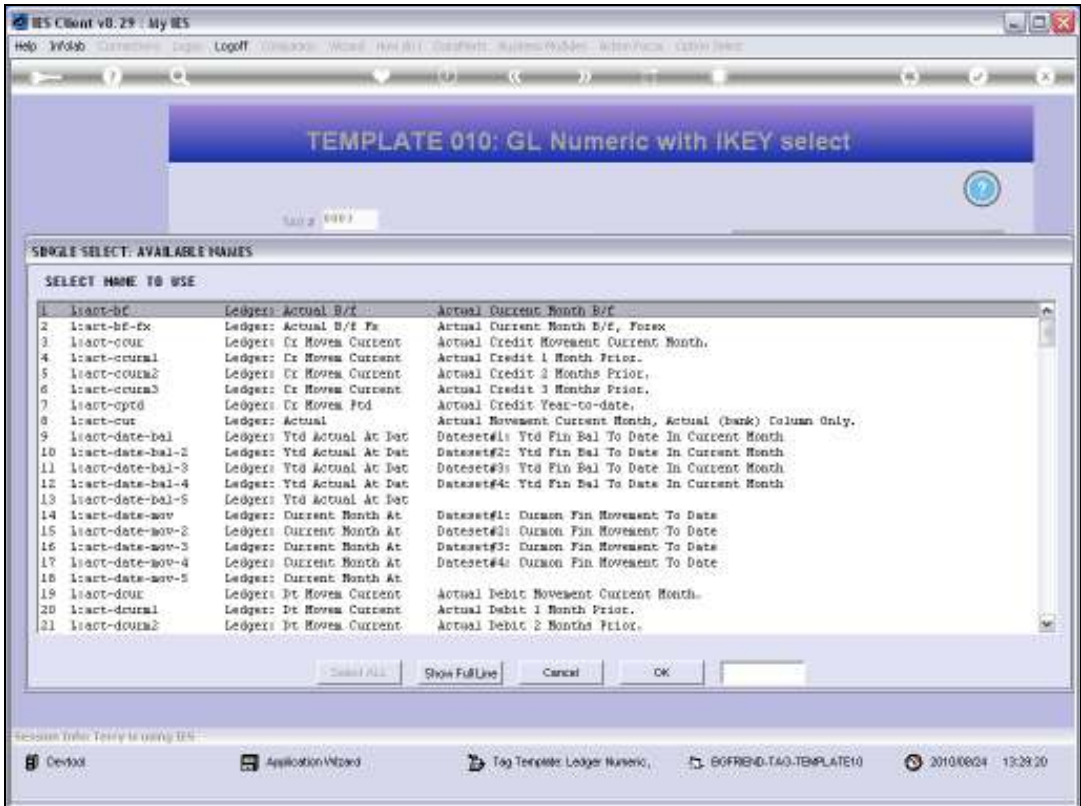

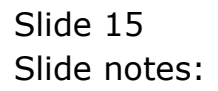

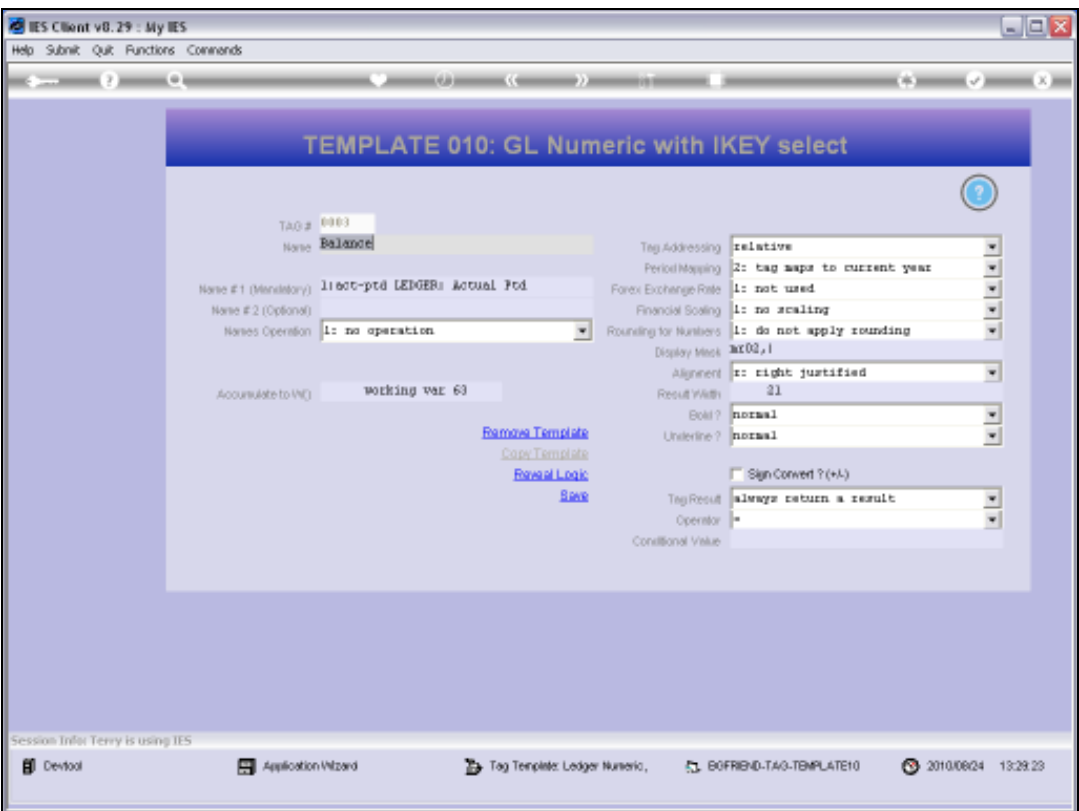

Slide notes: Optionally, we may use a 2nd Name and perform an operation on the result of the 2 Names.

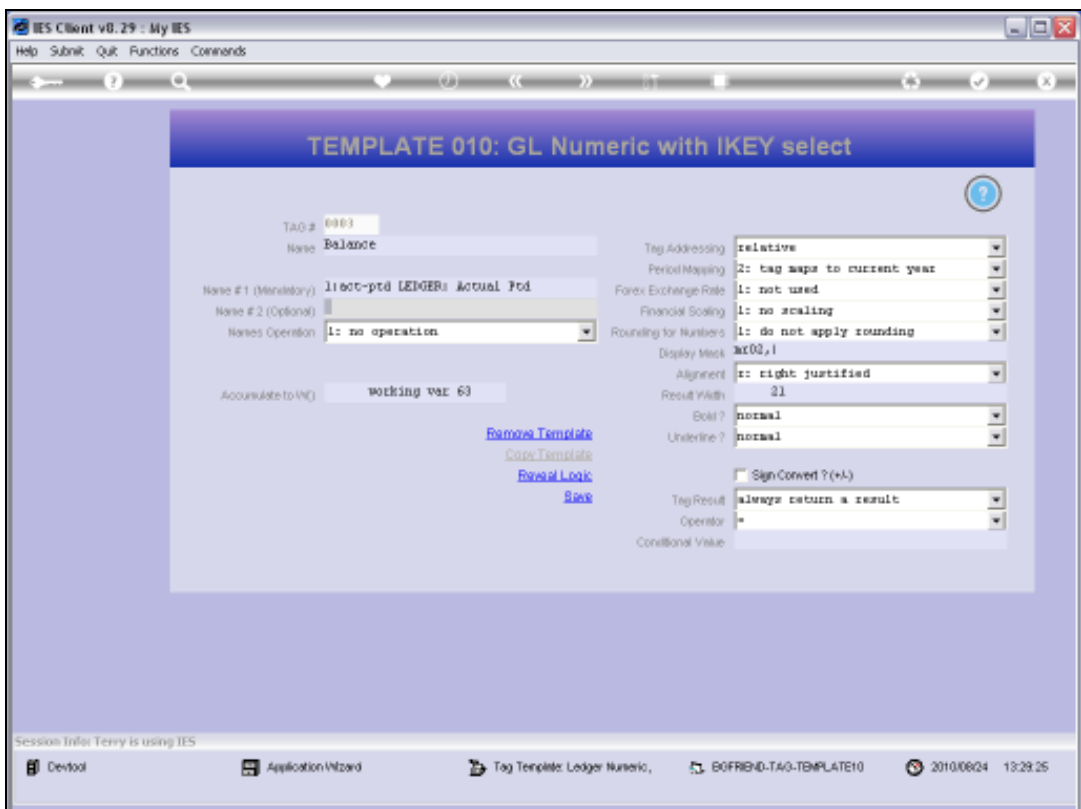

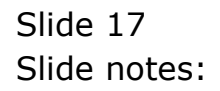

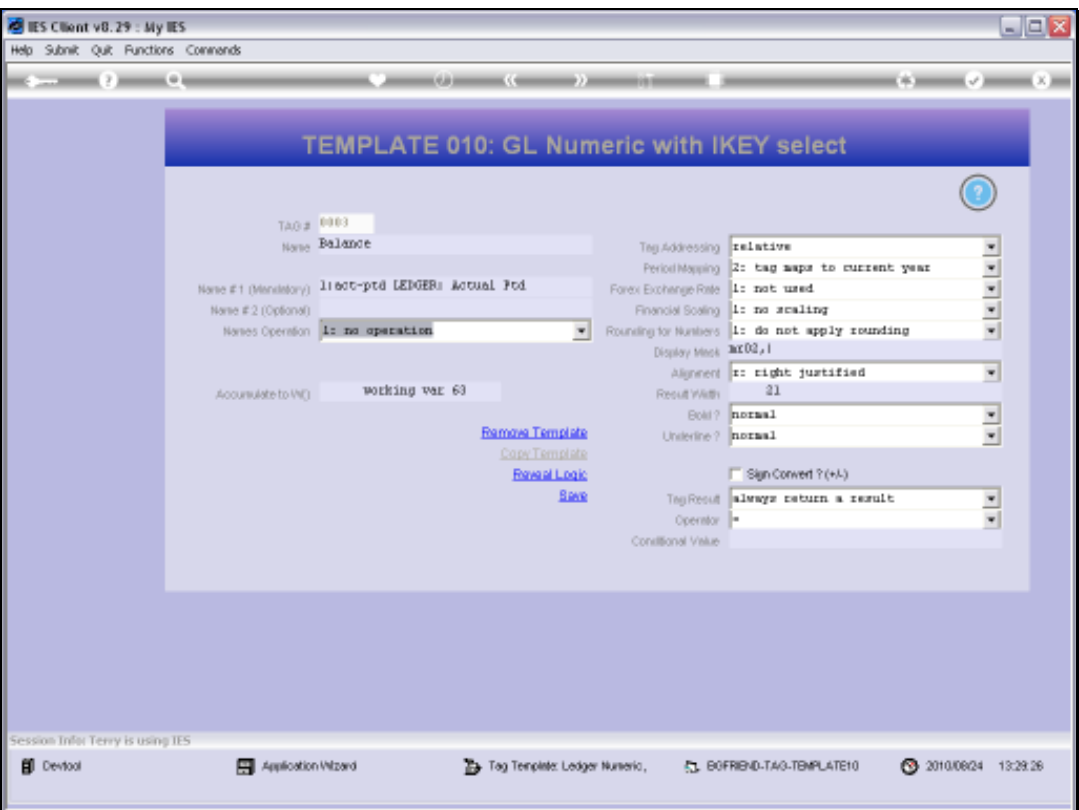

Slide notes: The answer is passed to the Accumulator from where we can get the Total in the main Document.

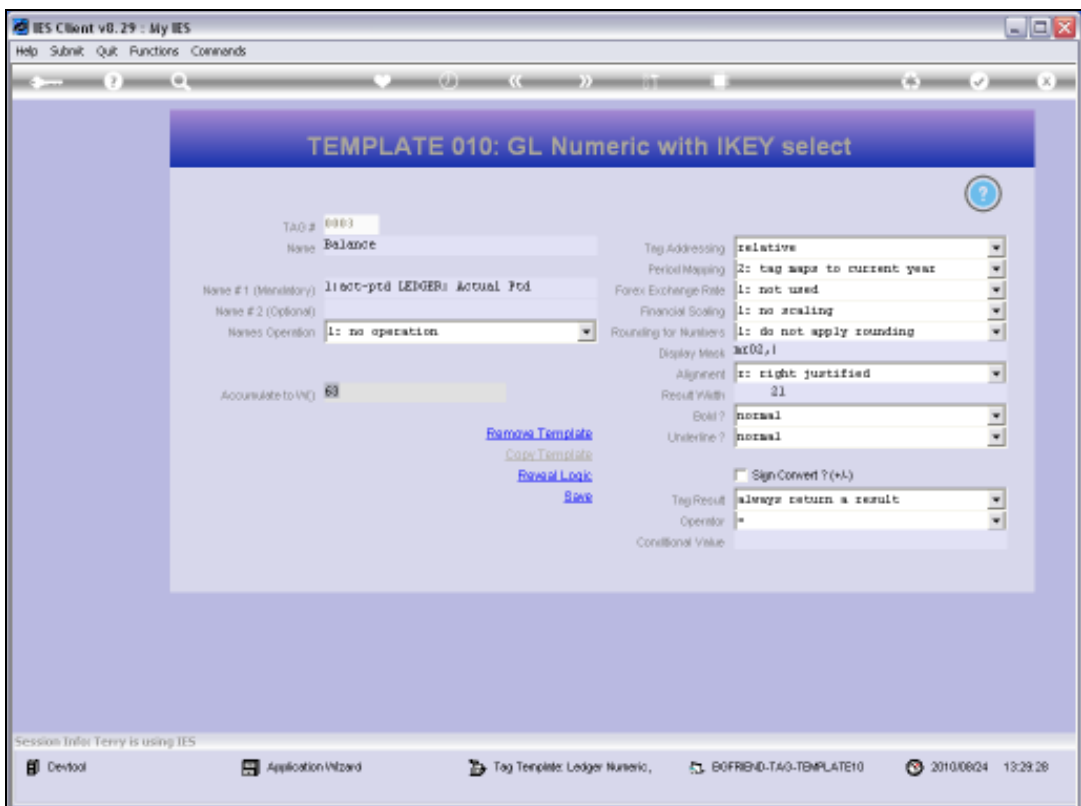

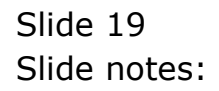

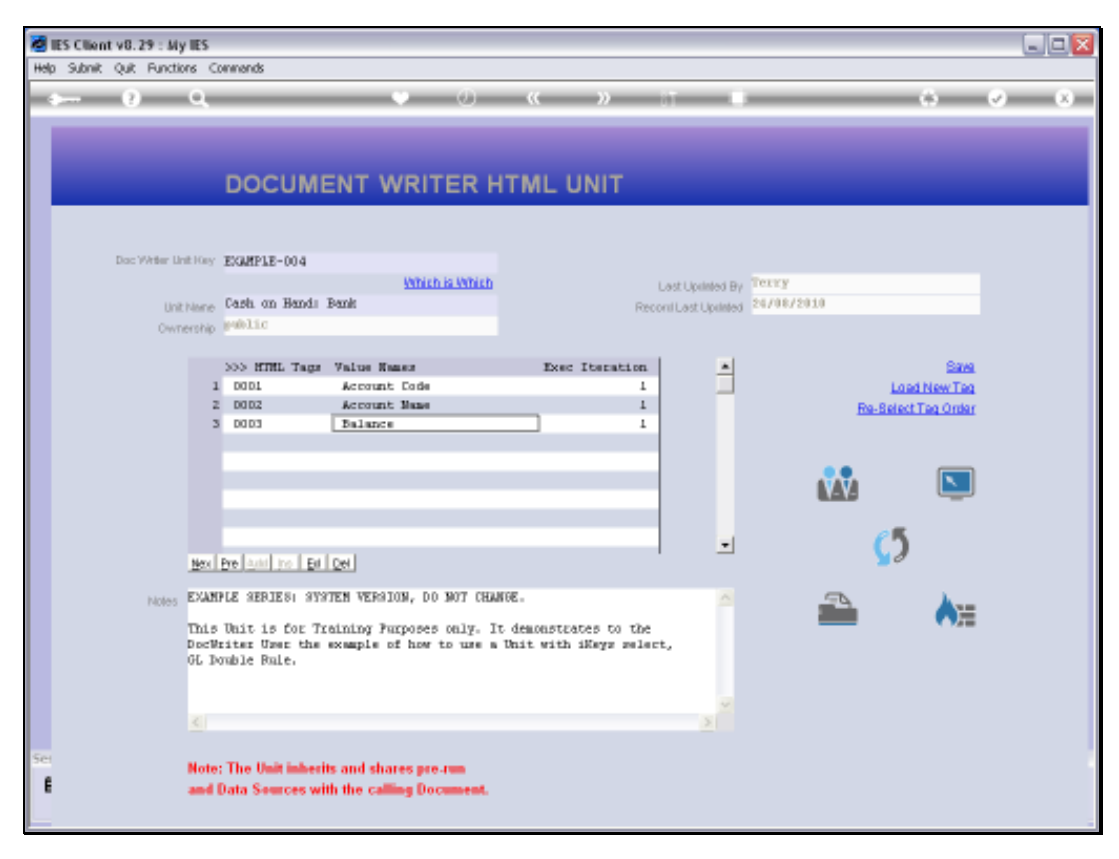

Slide 20 Slide notes:

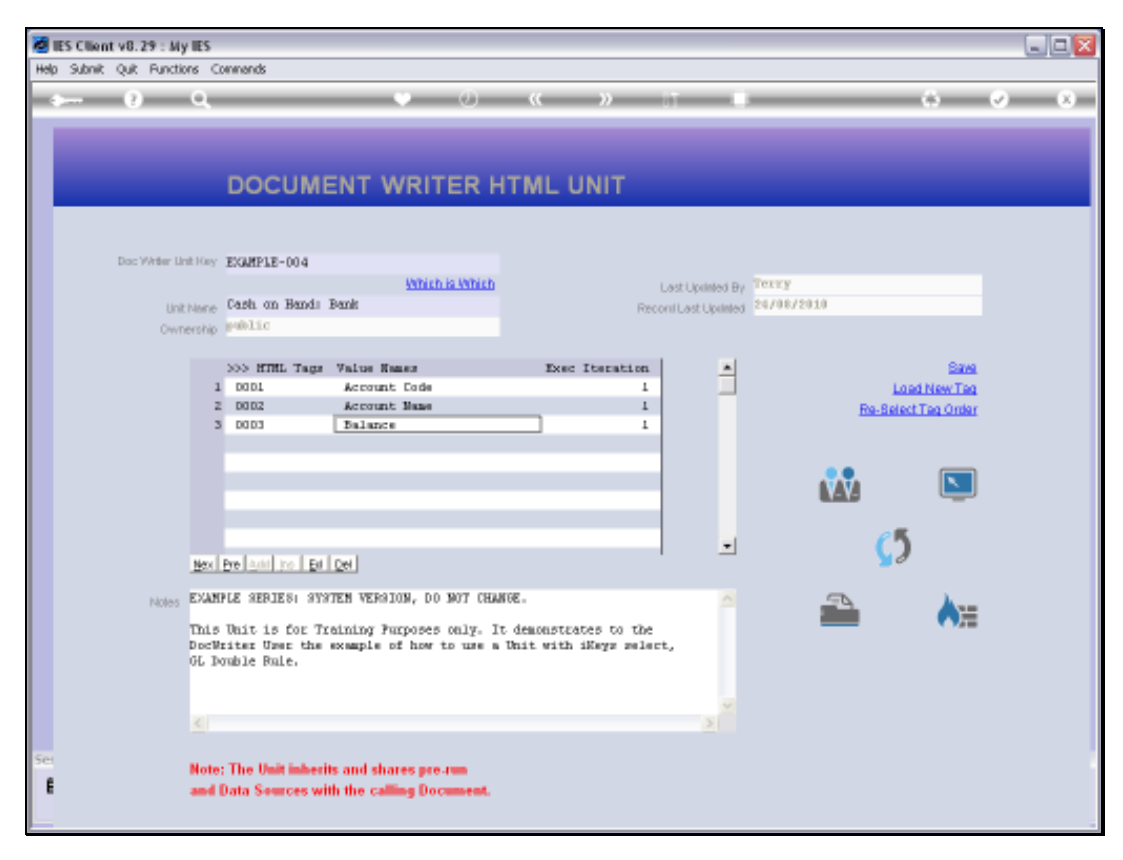

## Slide 21 Slide notes: